# GuardLogix<sup>°</sup>/Studio 5000<sup>™</sup>

GuardLogix Application Development Course Description

# COURSE AGENDA

## *Day 1*

- Creating a New GuardLogix Project Using the Logix Designer Application
- Configuring CompactBlock Guard I/O Safety Modules for a GuardLogix Project Using the Logix Designer Application
- Configuring a GuardLogix Controller to Produce/Consume Safety Data over an EtherNet/IP Network
- Getting CompactBlock Guard I/O Point Status Information Via Explicit Messaging Using the Logix Designer Application
- Configuring GuardLogix Controller Safety Options

# *Day 2*

- Programming a Dual-Channel Input Stop Instruction
- Programming a Dual-Channel Input Stop with Test and Mute Instruction
- Programming a Configurable Redundant Output Instruction
- Programming a Five Position Mode Selector Instruction
- Programming a Safety Mat **Instruction**

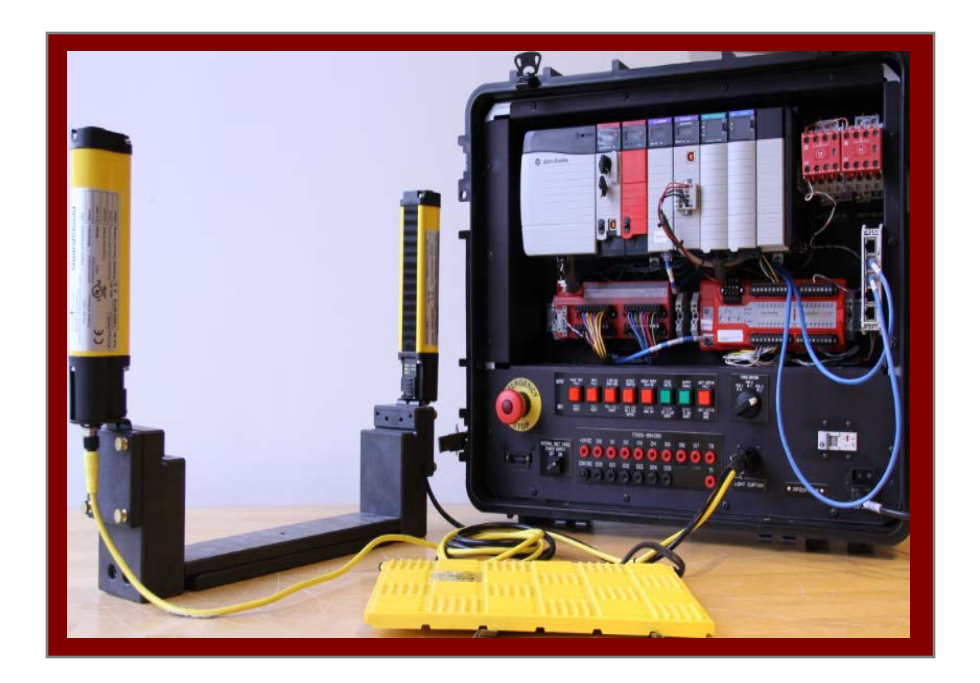

# COURSE NUMBER: SAF-LOG101

# *Course Purpose*

Upon completion of this course, you will be able to create a Logix Designer project for a GuardLogix system. You will have the opportunity to develop and practice these skills by:

- Creating and configuring a GuardLogix project:
	- Configuring controller properties
	- Configuring a safety task
	- Configuring produce/consume safety tags to share data over an EtherNet/IP network
- Adding and configuring CompactBlock Guard I/O safety modules:
	- Configuring safety I/O data and status information that is displayed in the controller tags
	- Configuring input points and delay times
	- Configuring specific operation of safety and test outputs
- Generating Safety Signatures and locking/unlocking a GuardLogix controller
- Programming safety instructions

### *Who Should Attend*

This course is intended for individuals who need to develop Logix Designer projects for GuardLogix controllers.

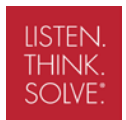

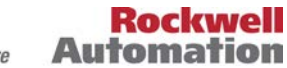

#### *Prerequisites*

To successfully complete this course, the following prerequisites are required:

- Ability to perform basic Microsoft<sup>®</sup> Windows<sup>®</sup> tasks
- Completion of the *Studio 5000 Logix Designer Level 3: Project Development* course (Course No. CCP143) and the *GuardLogix Fundamentals and Troubleshooting* (Course No. SAF-LOG103) course
- General experience with industrial controls

#### *Technology Requirements*

All technology is provided for student use in the classroom by Rockwell Automation. It is not necessary for students to bring any technology with them when attending this course.

### *Student Materials*

To enhance and facilitate your learning experience, the following materials are provided as part of the course package:

- *Student Manual:*
	- Contains the topical outlines and exercises
	- Used to follow presentations, take notes, and work through exercises
- *GuardLogix Documentation Reference Guide:*
	- Searchable, electronic resource
	- Contains frequently referenced technical documentation

### *Hands-On Practice*

Throughout the course, you will have the opportunity to practice skills you have learned through a variety of hands-on exercises:

- Exercises focus on the skills introduced in each lesson.
- Exercises are performed on a GuardLogix workstation.

#### *Course Length*

This is a two-day course.

#### *Course Number*

The course number is SAF-LOG101.

*IACET CEUs* CEUs Awarded: 1.4

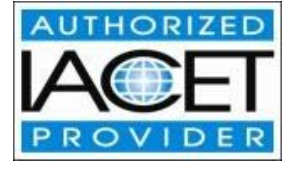

*To Register*

To register for this or any other Rockwell Automation training course, contact your local authorized Allen-Bradley Distributor or your local Sales/Support office for a complete listing of courses, descriptions, prices, and schedules.

You can also access course information via the Web at <http://www.rockwellautomation.com/training>

All trademarks and registered trademarks are property of their respective companies.

#### www.rockwellautomation.com

#### **Power, Control and Information Solutions**

Americas: Rockwell Automation, 1201 South Second Street, Milwaukee, WI 53204-2496 USA, Tel: (1) 414.382.2000, Fax: (1) 414.382.4444 Europe/Middle East/Africa: Rockwell Automation SA/NV, Vorstlaan/Boulevard du Souverain 36, 1170 Brussels, Belgium, Tel: (32) 2 663 0600, Fax: (32) 2 663 0640 Asia Pacific: Rockwell Automation, Level 14, Core F, Cyberport 3, 100 Cyberport Road, Hong Kong, Tel: (852) 2887 4788, Fax: (852) 2508 1846